# Why is my SQL Server slow?

## **Understanding the Causes of SQL Server Performance Issues**

As a seasoned SQL Server expert and the owner of Stedman Solutions, LLC, I've encountered a myriad of reasons why a SQL Server database might be running slower than expected. In my experience, identifying and addressing the root cause of performance issues is crucial for maintaining an efficient and reliable database system. Here, I'll share some common reasons for SQL Server sluggishness, drawing from my extensive background and the insights gained from the Database Health Monitor tool.

#### 1. Inefficient Queries

- **Complex Joins and Subqueries:** Overly complex queries can significantly slow down your database. This includes excessive joins, deep subqueries, and unoptimized where clauses.
- Lack of Indexes: Without proper indexing, SQL Server has to scan entire tables to find the relevant data, which can be a major performance drag.

## 2. Hardware Limitations

- Insufficient Memory: SQL Server is memory-intensive. Insufficient RAM can lead to paging, where data
  has to be constantly loaded from disk.
- **Disk I/O Constraints:** Slow or overworked disk drives can become a bottleneck, especially with high transaction volumes.

## 3. Database Design Issues

- **Poor Normalization:** While normalization is essential, over-normalization can lead to excessive table joins, impacting query performance.
- Large or Bloated Tables: Tables that have grown very large without proper maintenance can slow down performance.

# 4. Blocking and Deadlocks

• **Concurrency Issues:** When multiple processes hold locks on resources the others need, it can lead to blocking and even deadlocks, halting the progress of certain transactions.

# 5. Inadequate Maintenance

- Fragmented Indexes: Over time, indexes can become fragmented, leading to inefficient data retrieval.
- Outdated Statistics: SQL Server relies on statistics to create query execution plans. Outdated statistics can lead to suboptimal plans.

# 6. Server Configuration

• **Misconfigured Settings:** Improper configuration of SQL Server settings can hinder performance, such as memory allocation and max degree of parallelism.

#### 7. Network Issues

• Latency: High network latency can slow down the communication between your application and the database server.

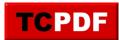

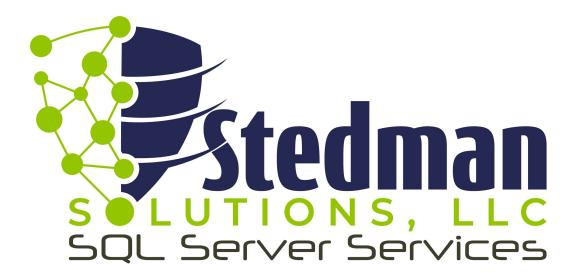

## **Enhancing SQL Server Performance with Stedman Solutions, LLC**

Struggling with SQL Server performance issues? Discover how Stedman Solutions, LLC can transform your SQL Server's performance:

#### 1. SQL Server Performance Assessment

Identify the root causes of performance issues with our comprehensive assessment. Details at stedman.us/Performance.

### 2. SQL Server Managed Services

Continuous monitoring and maintenance for peak server efficiency. Learn more at stedman.us/managedServices.

### 3. Performance Tuning Classes

Empower your team with the skills to resolve performance issues. Class info at stedman.us/performance-class.

### 4. Database Health Monitor

Our tool for SQL Server performance monitoring. Try it at <a href="DatabaseHealth.com">DatabaseHealth.com</a>.

### 5. Free Performance Tuning Email Course

Practical tips and tricks for SQL Server performance, delivered to your inbox. Sign up at stedman.us/perf.

Not sure what's right for you? Let's discuss your SQL Server's unique needs. Schedule a meeting at <a href="Stedman.us/">Stedman.us/</a>.